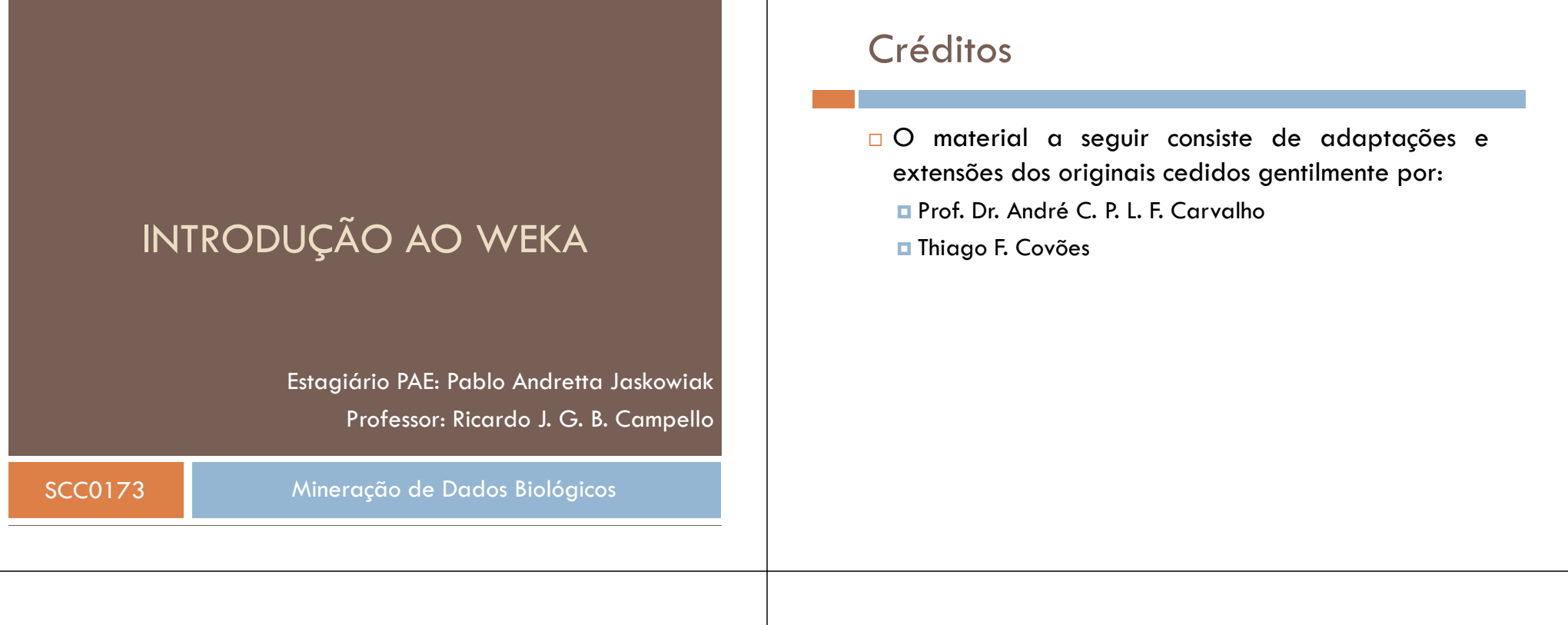

### Sumário

- <mark>□ Introdução</mark>
- <mark>□</mark> Funcionalidades
- <mark>□</mark> Interfaces
- <mark>□</mark> Formato dos Dados
- <mark>□</mark> Documentação
- <mark>□</mark> Noções Básicas de Uso

# Introdução

- <mark>□</mark> Mineração de Dados
	- <mark>□</mark> Escrever código do zero
	- **□** Reaproveitar código existente
	- <mark>□</mark> Utilizar um ambiente dedicado
		- Ferramentas apropriadas para cada etapa do processo
		- Menor esforço por parte do usuário
		- $\blacksquare$  Agilidade na realização de experimentos

### Introdução

□ Pássaro típico da Nova Zelândia<br>□

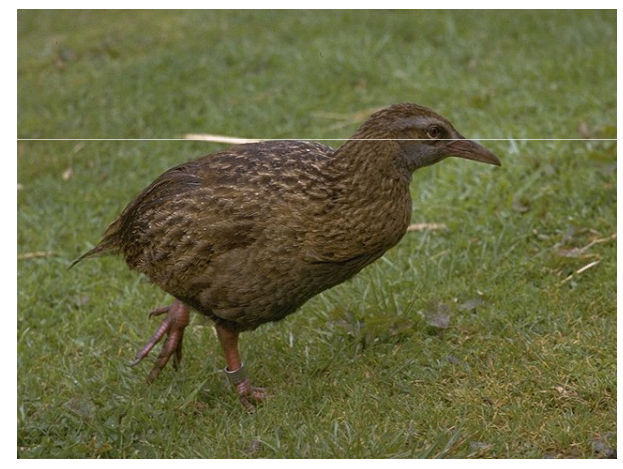

## Introdução

- **<sup>W</sup>**aikato **E**nvironment for **K**nowledge **A**nalysis
- <mark>□</mark> Desenvolvido na Universidade de Waikato<mark>,</mark> NZ
- <mark>□ Mineração de dados e Aprendizado de Máquina</mark>
- <mark>□</mark> Escrito na linguagem JAVA
	- <mark>□</mark> Distribuído sob a licença GPL (GNU Public License)

### Introdução

#### <mark>□ Versão atual</mark> <mark>□</mark> WEKA 3.7 (instável) <mark>□</mark> WEKA 3.6 (estável)

<mark>□ Versão do livro</mark> **o** Weka 3.4

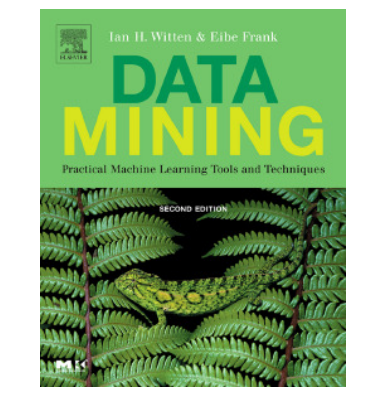

# Introdução

- <mark>□</mark> Características
	- <mark>□</mark> Diversos algoritmos disponíveis
	- <mark>□</mark> Software livre
	- $\textcolor{orange}\blacksquare$  Independente de plataforma
	- <mark>□</mark> Fácil utilização
	- **□** Atualizado freqüentemente
		- Adição de novos algoritmos e funcionalidades

### Funcionalidades

- <mark>□</mark> Possui módulos para:
	- <mark>□</mark> Pré-processamento
	- <mark>□</mark> Uso de algoritmos de AM/MD
	- Visualização de dados, resultados e modelos
	- <mark>□</mark> Comparação de modelos e algoritmos

### **Interfaces**

#### <mark>□</mark> Quatro principais

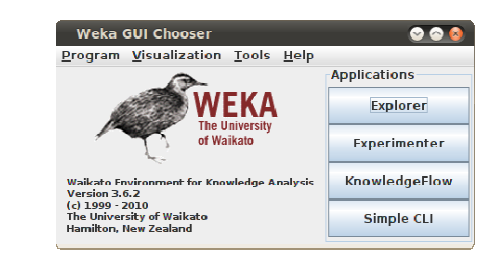

### **Interfaces**

- Simple CLI (*Command Line Interface*)
	- <mark>□</mark> Antiga
	- **□** Utilização em sistemas sem interface gráfica
	- <mark>□</mark> Simples e útil
	- <mark>□</mark> Requer maior intimidade

## **Interfaces**

### <mark>□</mark> Simple CLI

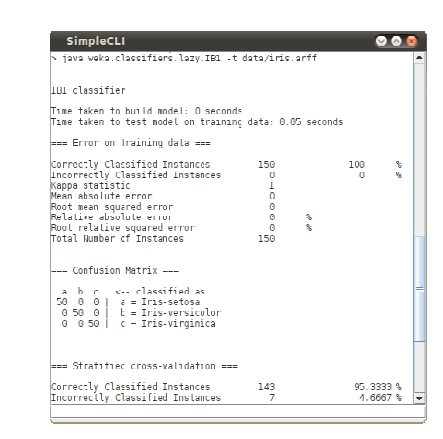

### **Interfaces**

#### <mark>□ KnowledgeFlow</mark>

- Interface *drag-and-drop*
- <mark>□</mark> Trabalha com fluxo de dados
- <mark>□</mark> Descrição visual do processo
- <mark>□</mark> Tem sido aprimorada recentemente

### **Interfaces**

#### <mark>□</mark> KnowledgeFlow

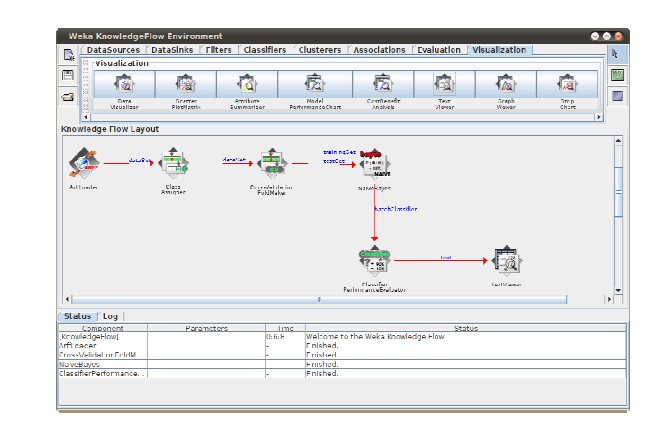

### **Interfaces**

#### <mark>□</mark> Experimenter

- Realização dos experimentos em modo *batch*
- <mark>□</mark> Comparação de algoritmos
- <mark>□</mark> Distribuição dos experimentos
- <mark>□</mark> Prático quando são utilizados
	- Diversos algoritmos
	- Diversas bases de dados

## **Interfaces**

### <mark>□</mark> Experimenter

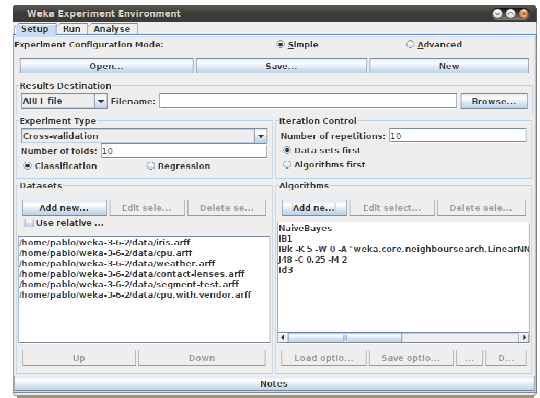

### **Interfaces**

#### <mark>□ Explorer</mark>

- <mark>□</mark> Exploração de dados
- <mark>□</mark> Rápido e prático
- Mesmas funcionalidades do KnowledgeFlow
	- Sem descrição visual do processo

### **Interfaces**

#### <mark>□ Explorer</mark>

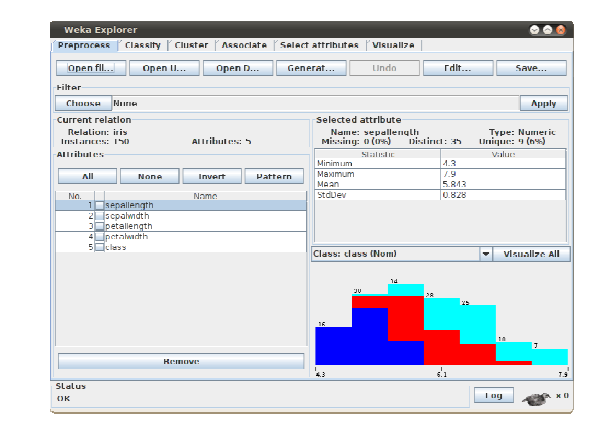

### Formato dos Dados

#### <mark>□</mark> Atributos

- **□** Numéricos
- <mark>□</mark> Nominais
- <mark>□</mark> Formato padrão
	- ARFF *Attribute-Relation File Format*
- <mark>□</mark> Suporta também alguns outros formatos

 $\square$  CSV

- <mark>□</mark> Maiores informações
	- http://weka.wikispaces.com/ARFF

### Formato dos Dados

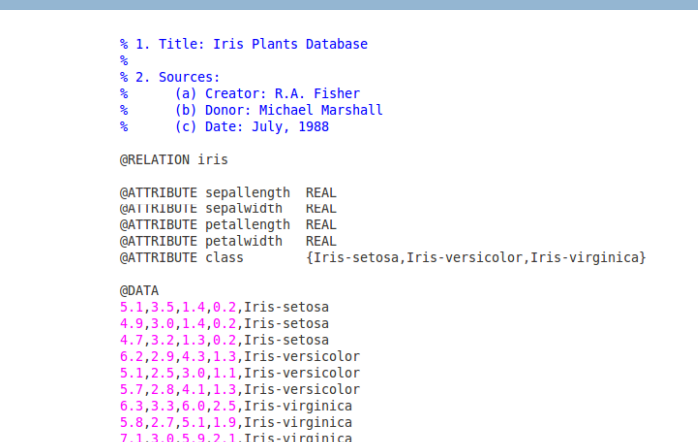

### Documentação

- Documentação *online*
	- <mark>□</mark> Site Oficial
		- $\blacksquare$  http://www.cs.waikato.ac.nz/ml/weka/
	- <mark>□</mark> Javadoc
		- http://www.opendocs.net/javadoc/weka/
	- <mark>⊒</mark> Wiki
		- $\blacksquare$  http://weka.wikispaces.com/

## Noções Básicas de Uso

#### Utilização da interface **Explorer**

- $\Box$ Visualizando bases ARFF
- о Carregando bases de dados
- о Pré-processamento
	- -Discretização de atributos
	- -Normalização de atributos
- -Amostragem de dados
- п Visualizando os dados
- -Avaliação visual de atributos

## Noções Básicas de Uso

- $\Box$  Utilização da interface **Explorer**
	- п Aplicando algoritmos de classificação
		- -1Rule
		- kNN
			- -Ponderação da distância
		- -Naïve Bayes
		- - Árvores de decisão
			- -Visualização das árvores resultantes
	- Ы Gerando curvas ROC

### Noções Básicas de Uso

#### Utilização da interface **KnowledgeFlow**

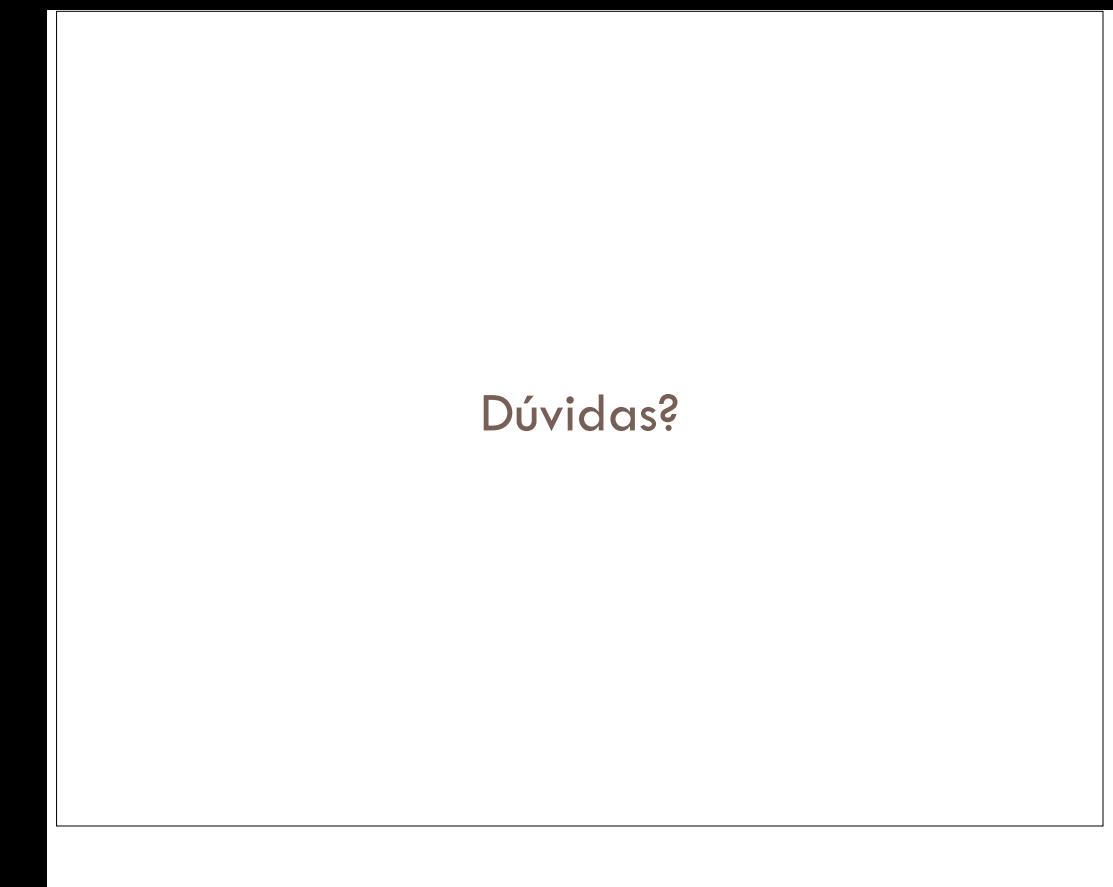